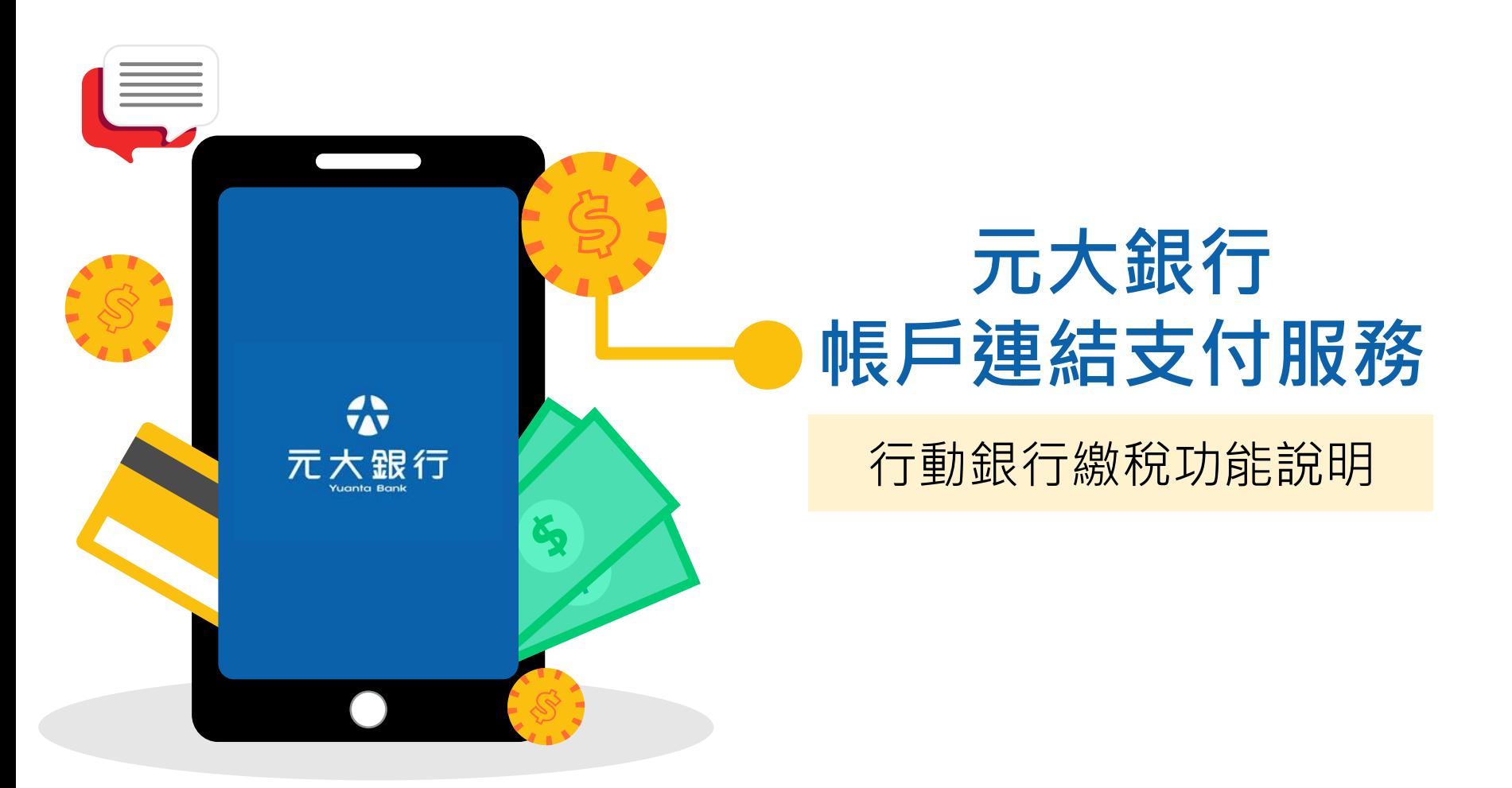

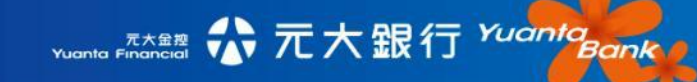

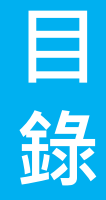

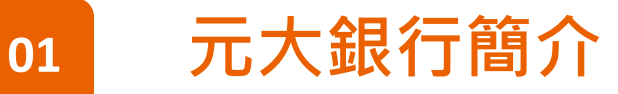

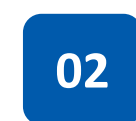

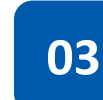

## **<sup>03</sup> 元大行動銀行APP身份認證機制**

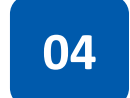

- QR Code功能說明
- QR Code連結帳戶設定
- 繳納綜合所得稅 (電子結算申報系統/掃描本人稅單/掃描非本人稅單)
- 繳納牌照稅
- 繳費稅紀錄查詢

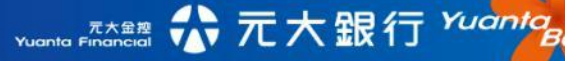

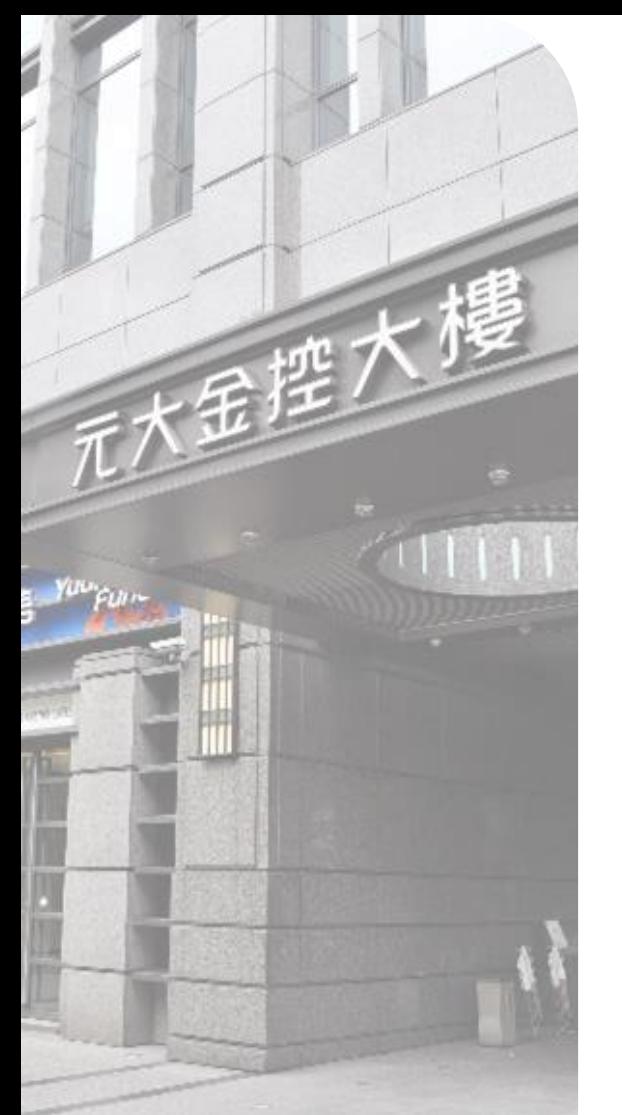

**六石大銀行**前身為「亞太商業銀行」,成立於1992年,2002年加 入復華金控成為「復華商業銀行」,2007年更名為「元大商業銀行」。2017年1月, 台灣金管會核准與大眾商業銀行合併,爾後以元大銀行為存續主體,並於2018年元 月正式與大眾商業銀行合併。

元大銀行與大眾銀行合併後總資產規模達到新台幣1兆3千多億元,不僅排名台 灣民營銀行第7大,品牌效益也正式邁入第一線銀行之列。除銀行資產規模快辣增 長外,國內營業據點也達到149家分行,海外據點包含元大儲蓄銀行 ( 菲律賓 ) 、 元大儲蓄銀行(韓國)兩家海外子行,亦新增香港分行之據點,透過菲律賓、韓國、 香港等地之海外資源,期許能更發揮「亞洲金三角」之經營綜效。

元大銀行業務主軸以消費金融、企業金融、財富管理及數位銀行等四大領域為 組織發展方向,為滿足客戶各項金融需求,除持續創新金融商品,亦積極透過國內 外據點資源,提供客戶全方位的資金解決方案,以「誠信、穩健、服務、創新、關 懷,之經營理念,落實高品質的服務形象,提供客戶更完善的專業金融服務,打造 企業永續經營之願景。

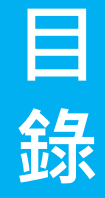

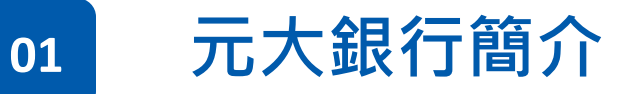

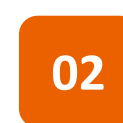

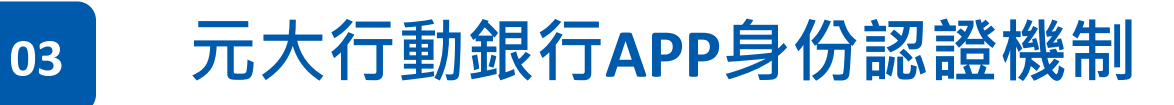

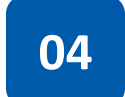

- QR Code功能說明
- QR Code連結帳戶設定
- 繳納綜合所得稅 (電子結算申報系統/掃描本人稅單/掃描非本人稅單)
- 繳納牌照稅
- 繳費稅紀錄查詢

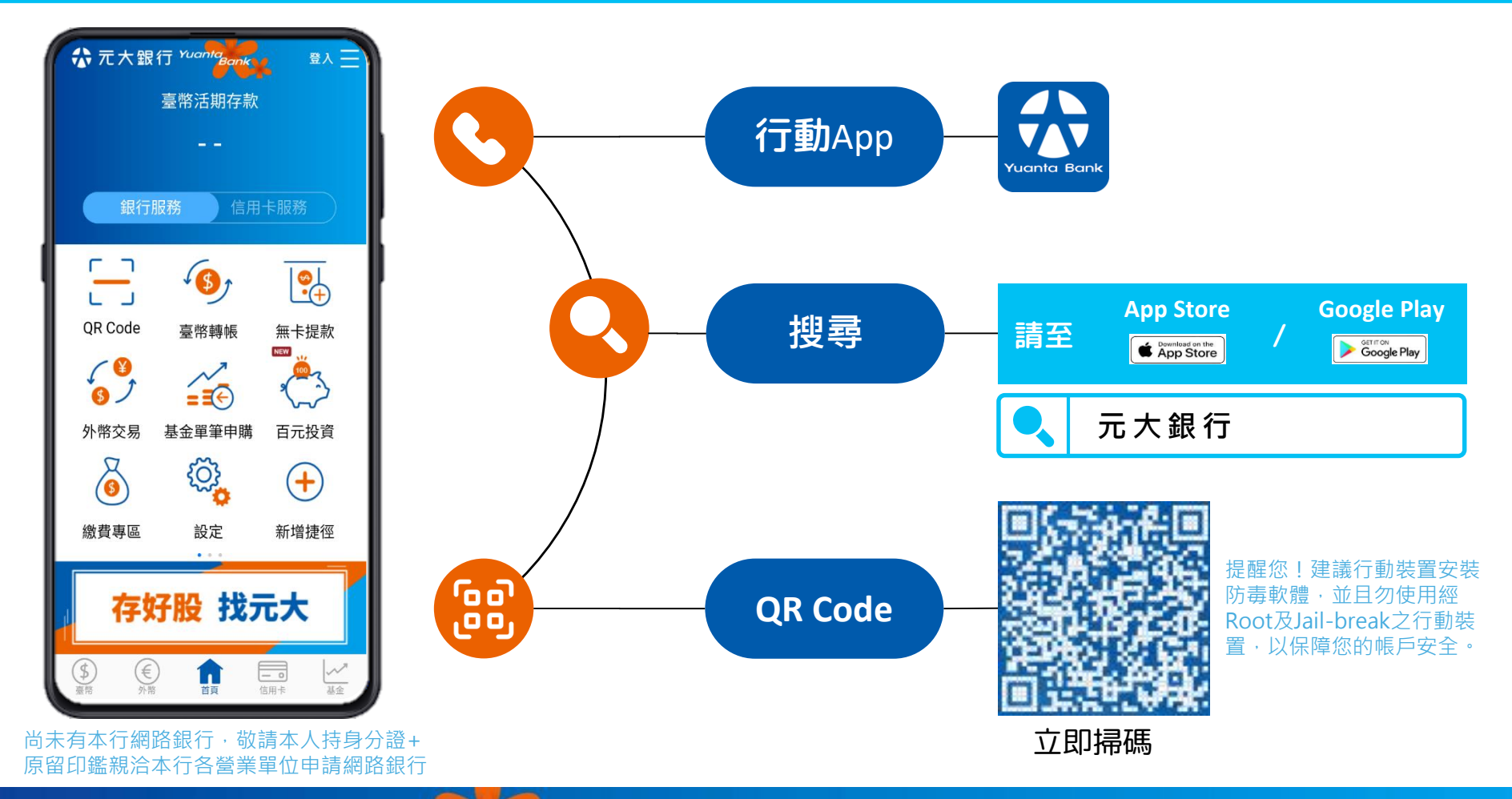

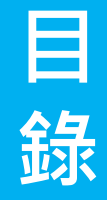

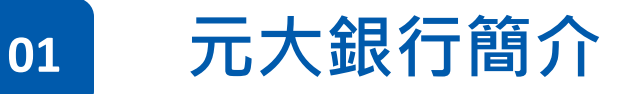

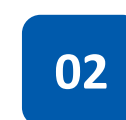

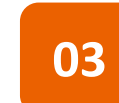

## **<sup>03</sup> 元大行動銀行APP身份認證機制**

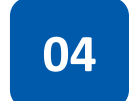

- QR Code功能說明
- QR Code連結帳戶設定
- 繳納綜合所得稅 (電子結算申報系統/掃描本人稅單/掃描非本人稅單)
- 繳納牌照稅
- 繳費稅紀錄查詢

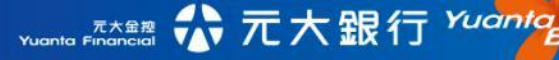

# **元大行動銀行APP身份認證機制**

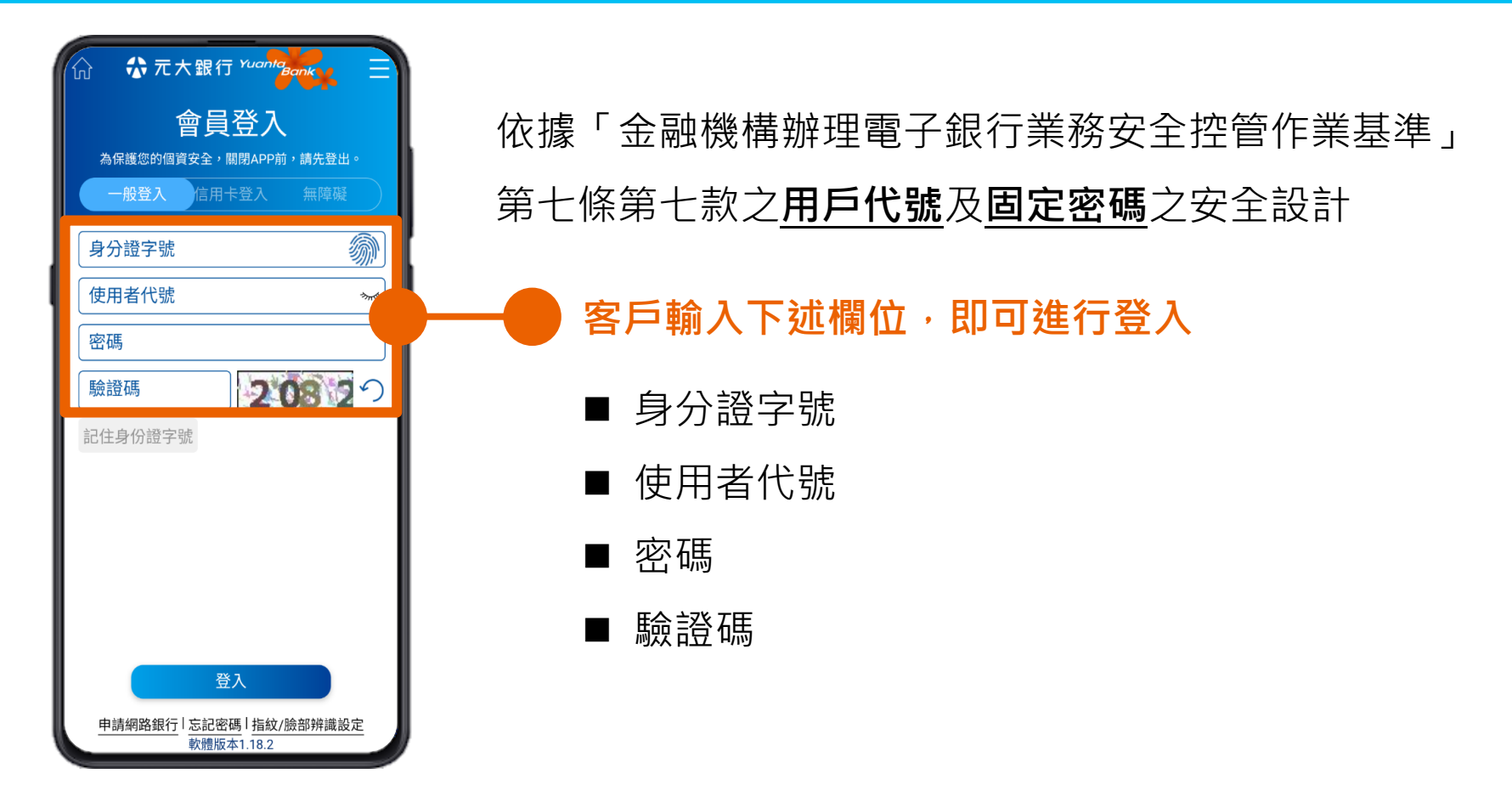

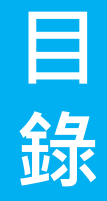

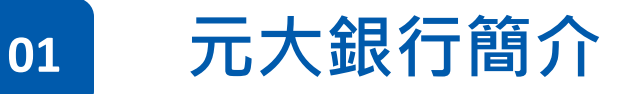

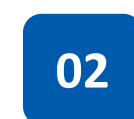

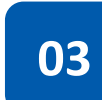

## **<sup>03</sup> 元大行動銀行APP身份認證機制**

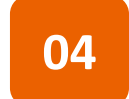

- QR Code功能說明
- QR Code連結帳戶設定
- 繳納綜合所得稅 (電子結算申報系統/掃描本人稅單/掃描非本人稅單)
- 繳納牌照稅
- 繳費稅紀錄查詢

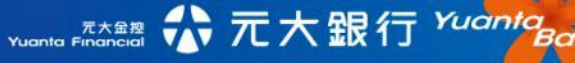

# **QR Code功能說明**

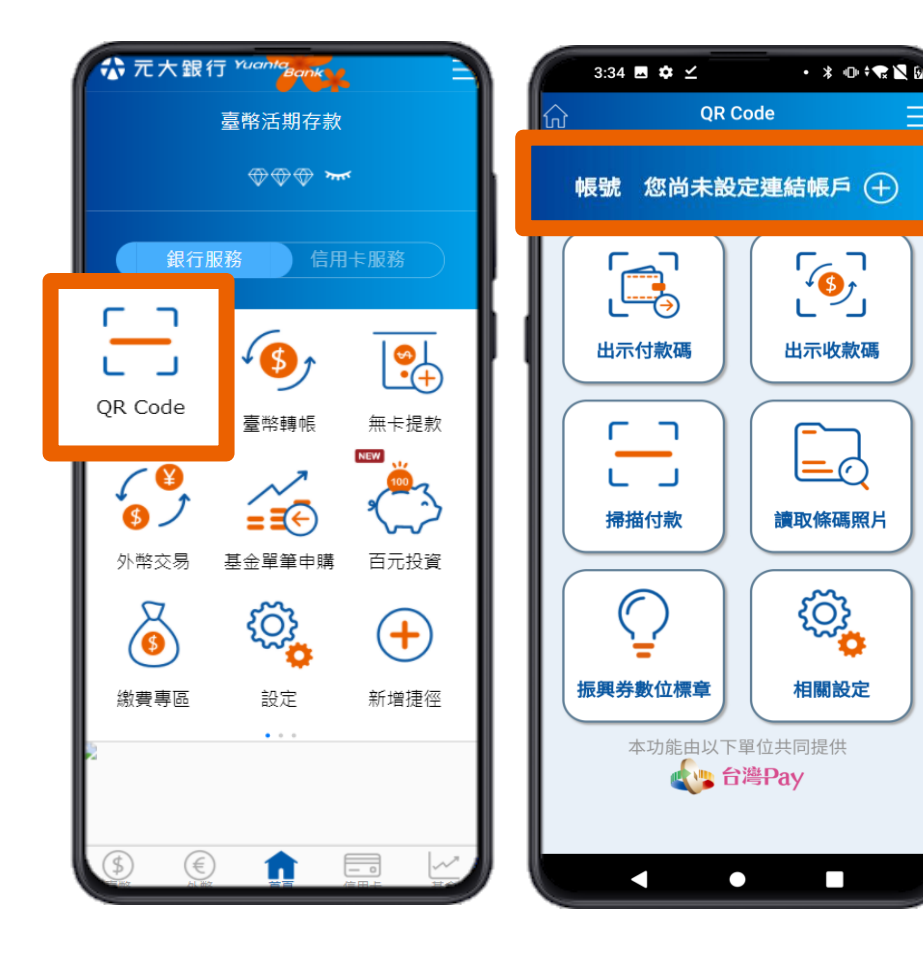

#### 須先將**元大銀行之金融卡帳戶**設定為連結 帳戶, 始得使用QR Code功能由連結帳戶扣 款進行消費、轉帳、繳費及繳稅之功能

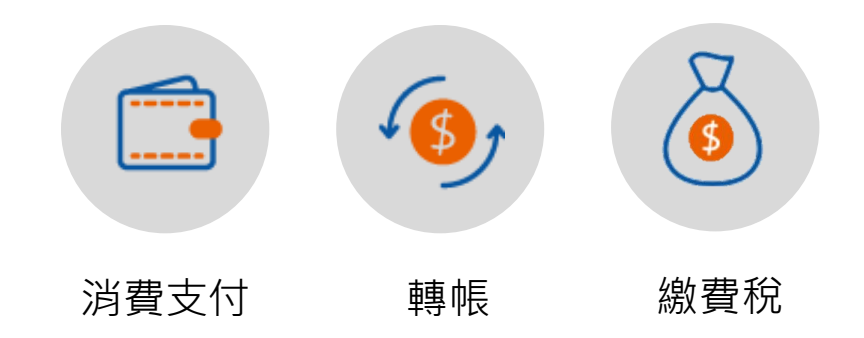

## **QR Code連結帳戶設定**

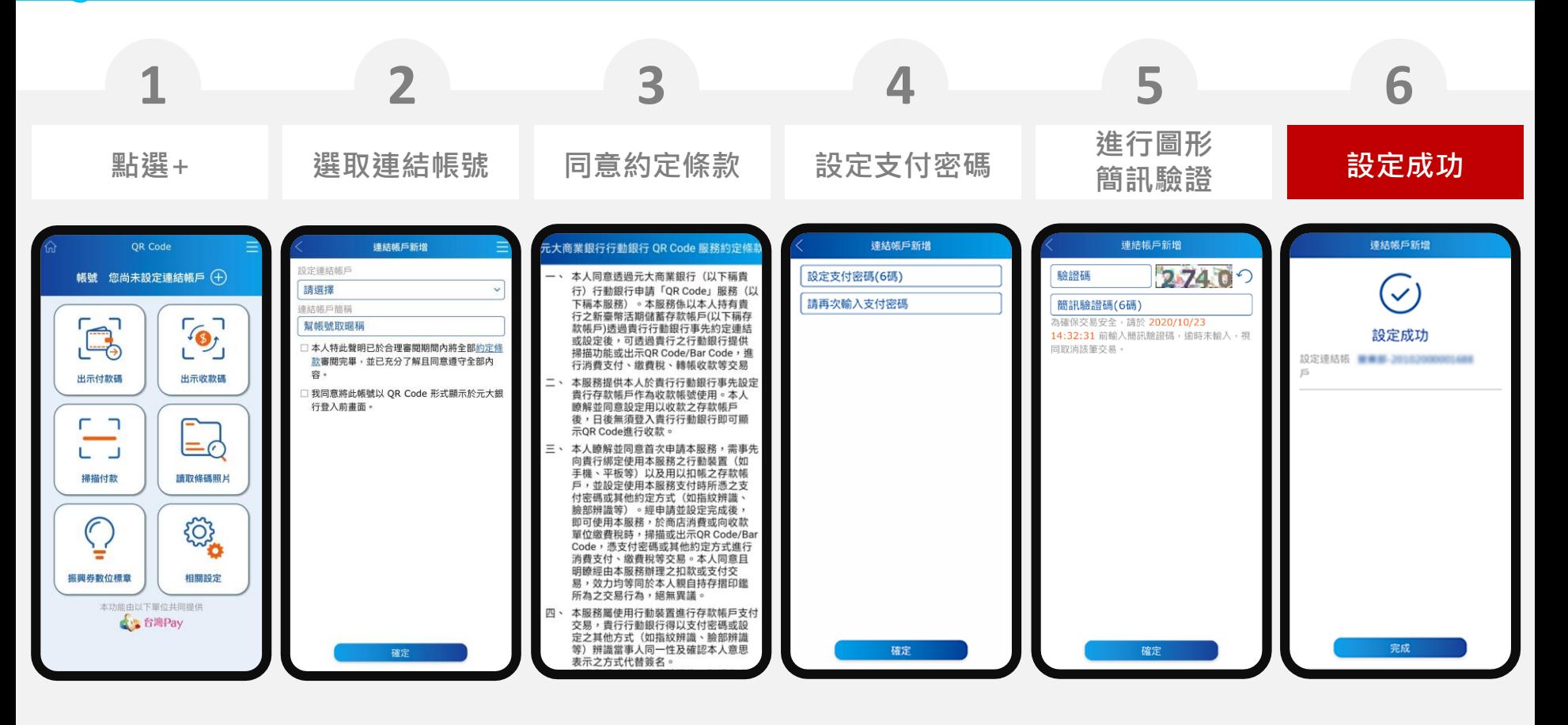

☆元大銀行 Yuanta<sub>Bank</sub> 元大金控 **Yuanta Financial** 

#### **线約綜合所得稅 霍子結算申報系統** 掃描本人稅單 掃描非本人稅單

**金融卡繳稅**

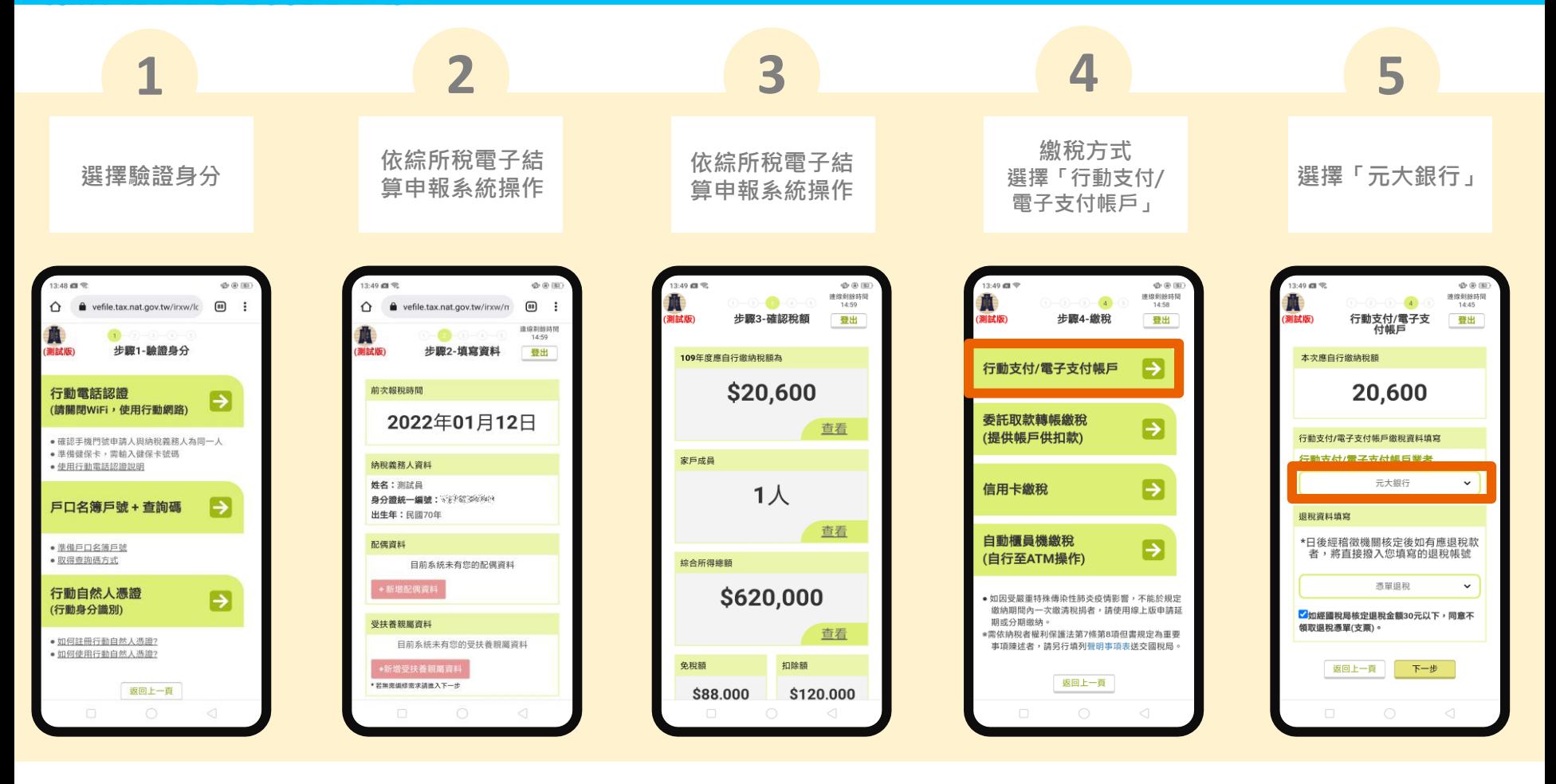

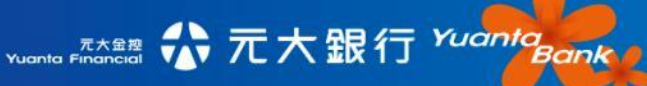

#### **線納綜合所得稅 電子結算申報系統** 精描本人稅單 精描非本人稅單

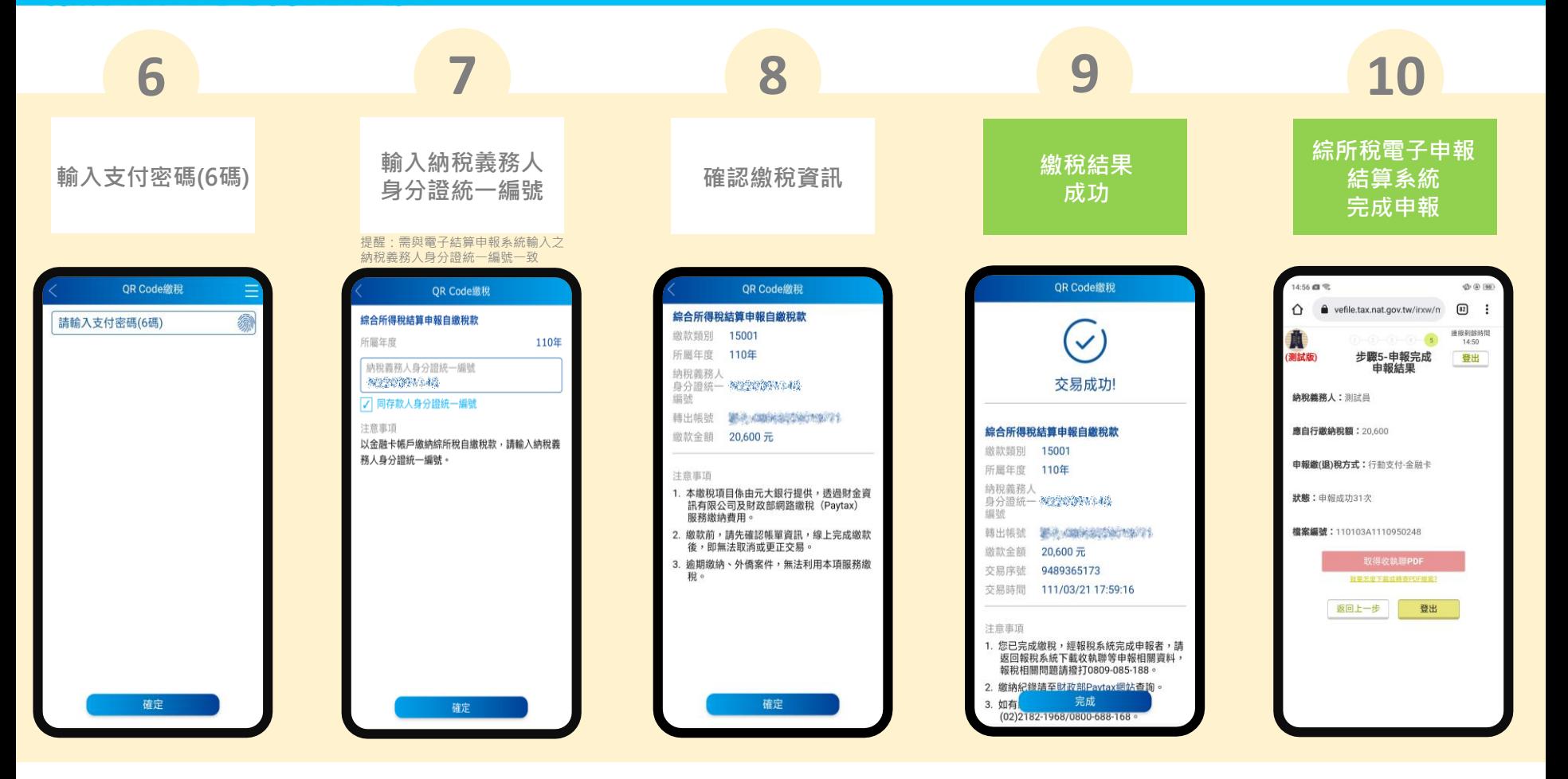

## **繳納綜合所得稅 金融卡繳稅**

**電子結算申報系統** 

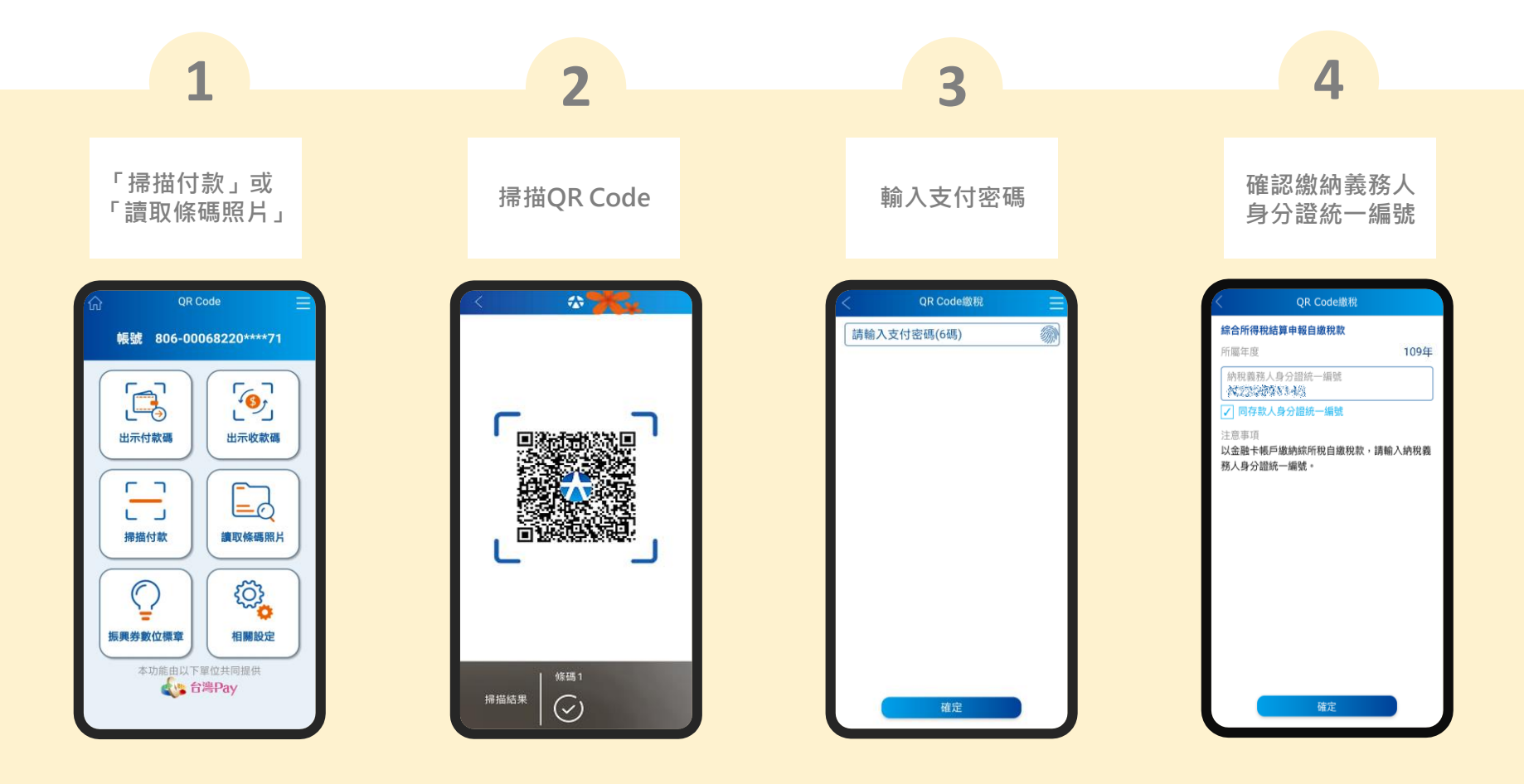

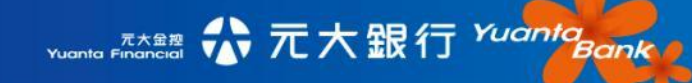

### **编》《新《新》《新闻》《新**子》《新闻》《清道本人税單》《清道非本人稅單》《金融卡繳稅》

**電子結算申報系統** 

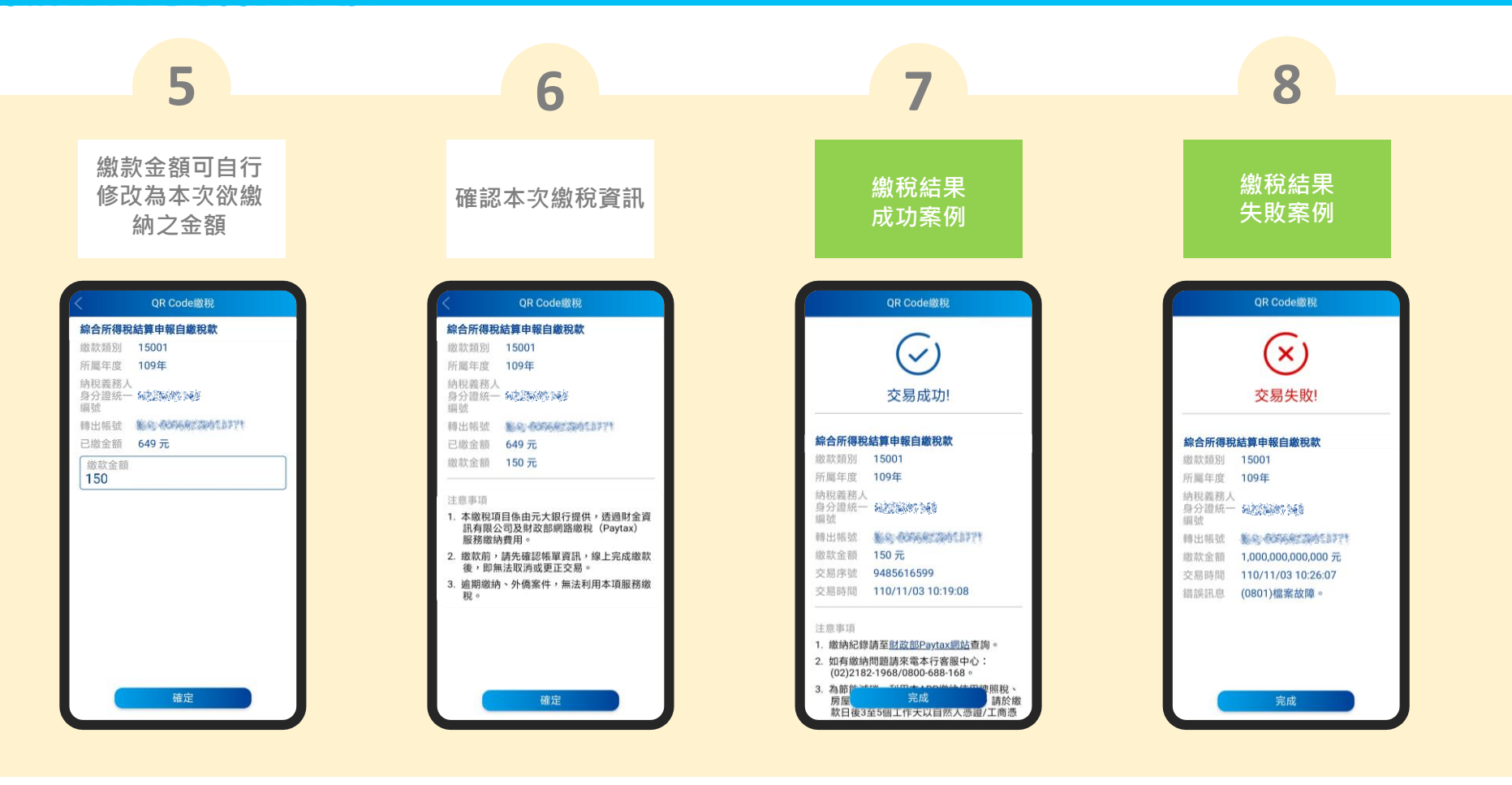

## **然約綜合所得稅 電子結算申報系統 掃描本人稅單 掃描非本人稅單 金融卡繳稅**

**電子結算申報系統** 

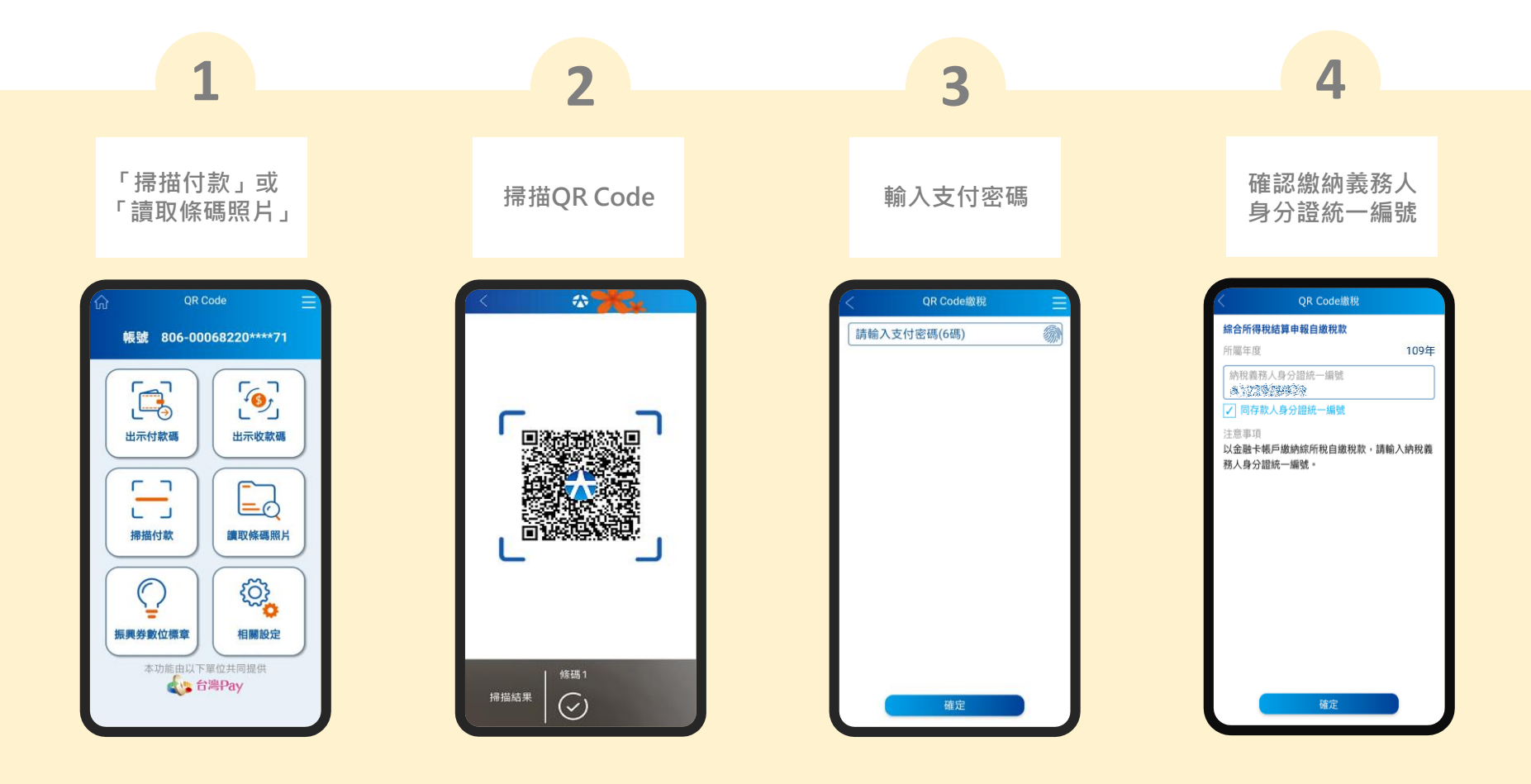

## **线約綿合所得稅 電子結算申報系統 掃描本人稅單 掃描非本人稅單 金融卡繳稅**

**電子結算申報系統 )( 掃描本人稅單 )** 

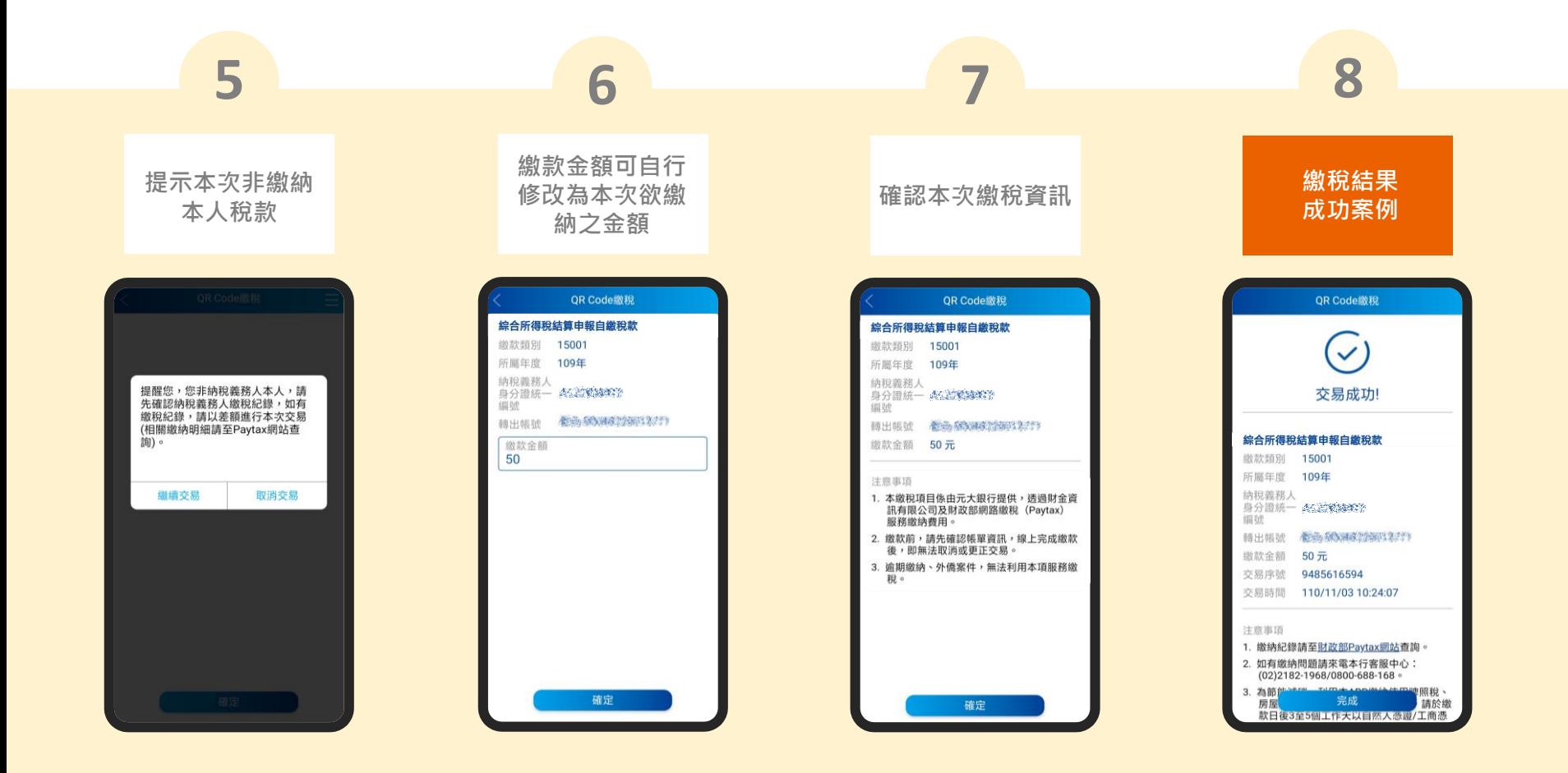

#### **繳納牌照稅 金融卡繳稅**

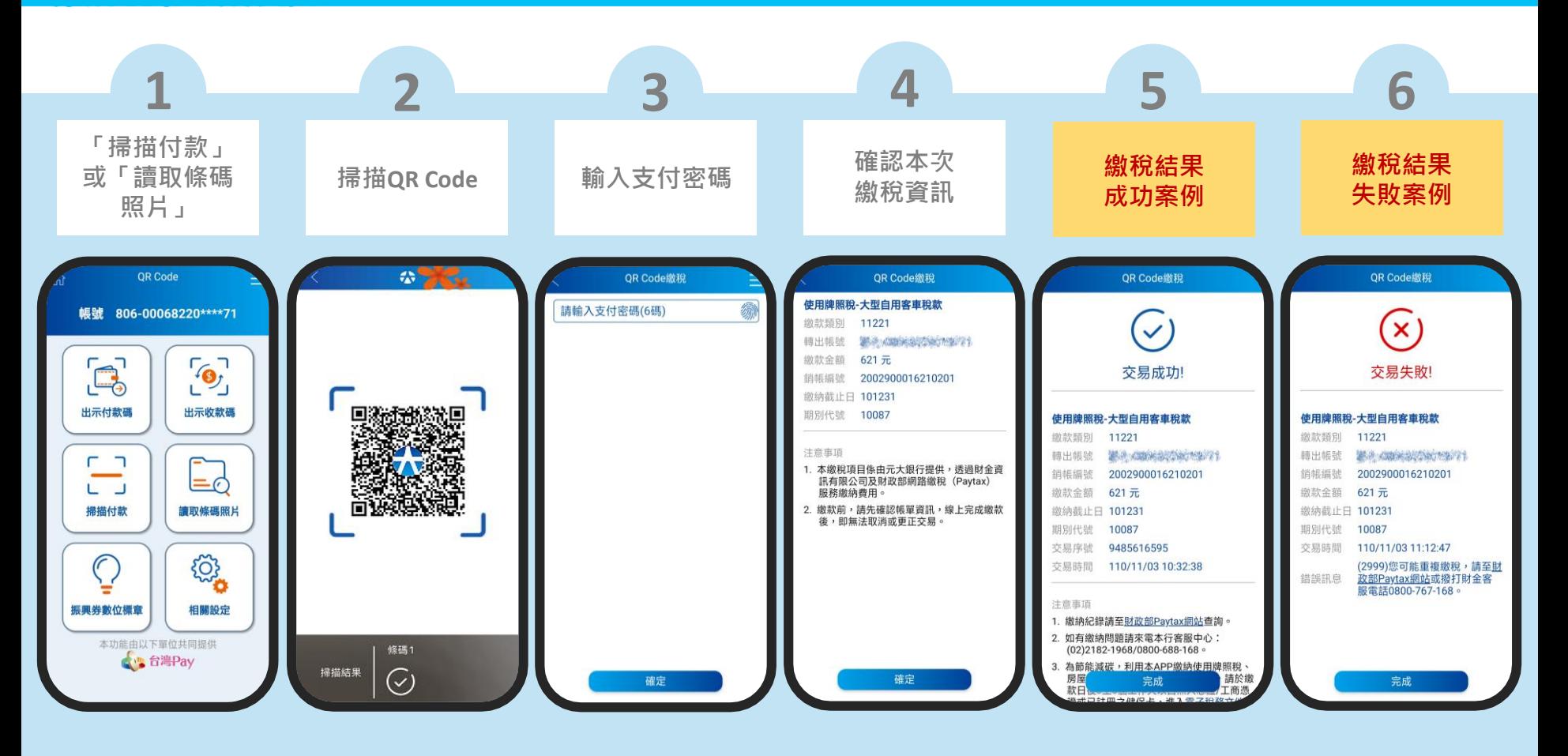

#### **A 隸費稅紀錄查詢 医甲基苯基苯基苯基苯基苯基苯基苯基**

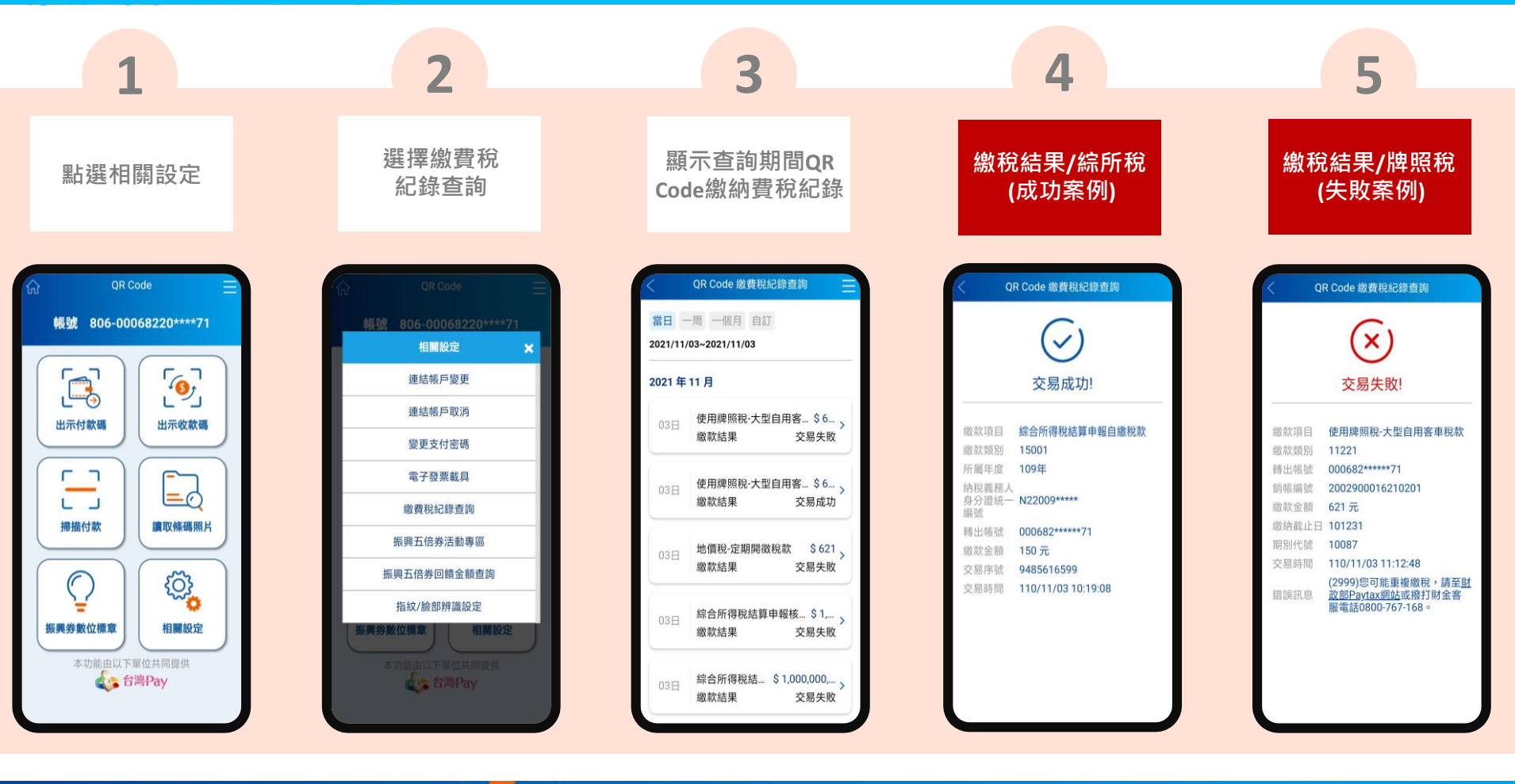

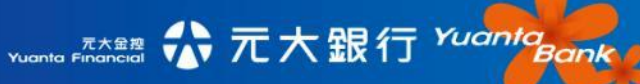

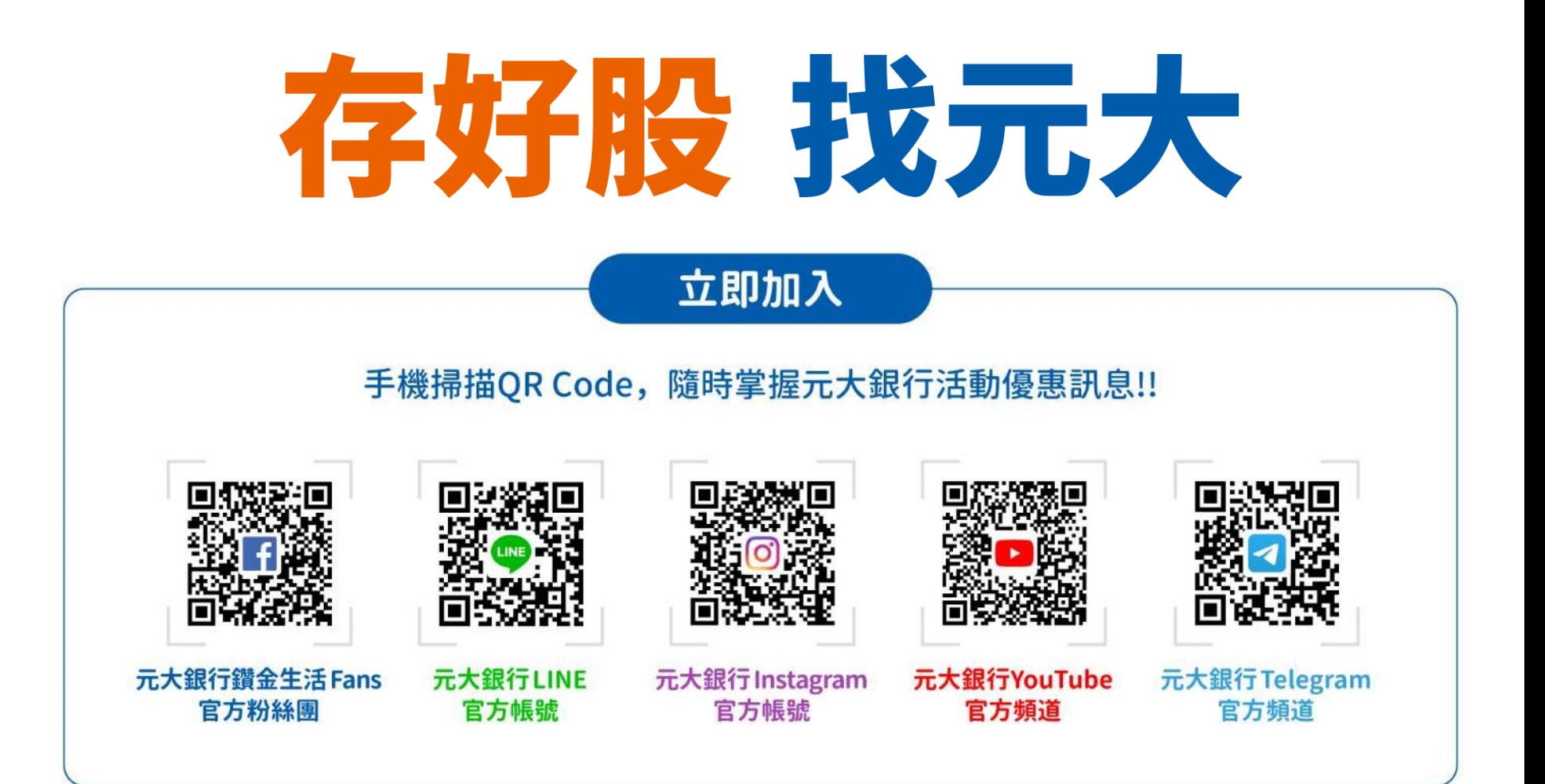